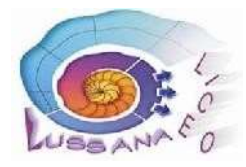

### **LICEO SCIENTIFICO STATALE "FILIPPO LUSSANA"**

Via Angelo Maj, 1 – 24121 BERGAMO 2 035 237502 Fax: 035 236331 C.F.: 80026450165 - C.M.: BGPS02000G Sito istituzionale: www.liceolussana.gov.it bgps02000g@istruzione.it - pec: bgps02000g@pec.istruzione.it

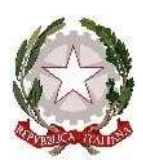

# **REGOLAMENTO GENERALE DEI LABORATORI DI INFORMATICA**

#### **Art. 1**

Per garantire la migliore funzionalità dei laboratori, in rapporto alle esigenze organizzative e alle risorse disponibili, l'accesso è consentito:

- per l'attività didattica delle classi, con prenotazione on-line mediante registro elettronico;
- per attività dei docenti, se i laboratori sono liberi e solo se i PC nelle aule docenti sono occupati;
- a gruppi di allievi o a singoli studenti, limitatamente alle ore in cui è presente il tecnico e solo se muniti di autorizzazione di un docente della classe che sarà l'effettivo responsabile.

### **Art. 2**

L'accesso delle classi ai laboratori è subordinata alla presenza dell'insegnante che è responsabile:

- $\Box$  della conduzione didattica delle lezioni;
- della sorveglianza degli studenti.

Nei medesimi laboratori è fatto assoluto divieto di consumare cibi e bevande. Borse e zaini devono essere necessariamente depositati lungo la parete laterale prima di recarsi alla propria postazione per evitare danni alle attrezzature e non essere d'intralcio.

### **Art. 3**

Per tutte le attività non previste dall'Art. 1, deve essere presentata richiesta scritta al responsabile di laboratorio, con almeno cinque giorni d'anticipo.

Nella richiesta devono essere indicati:

l'elenco delle persone che intendono usufruire dei laboratori;

- $\Box$  i giorni e l'orario di utilizzo;
- l'attività che si intende svolgere.

Il responsabile, sentito il Dirigente Scolastico, concede l'autorizzazione all'accesso tenendo conto di eventuali attività già in atto nei laboratori, delle esigenze didattiche e delle motivazioni presentate nella richiesta. Le attività interne all'Istituto hanno la priorità su tutte le altre.

## **Art. 4**

Per l'accesso ai laboratori ogni docente deve richiedere le chiavi ai collaboratori scolastici. Mentre opera nei laboratori, il docente è totalmente responsabile di ogni azione in esso svolta. Al termine dell'attività, ogni docente è tenuto a richiudere a chiave il laboratorio ed a riconsegnare le chiavi ai

collaboratori scolastici. Durante le lezioni è vietato entrare nei laboratori senza l'autorizzazione del docente responsabile.

### **Art. 5**

Durante l'intervallo gli studenti non possono fruire dei laboratori, tranne nel caso che sia presente un docente che ne autorizza l'accesso, in ogni caso senza introdurre alimenti.

### **Art. 6**

Per richiedere assistenza e per le segnalazioni di guasti o ammanchi i docenti devono compilare il form presente sul sito, accedendo mediante propria mail istituzionale.

### **Art. 7**

Le attrezzature presenti nei laboratori non possono essere assolutamente rimosse per essere utilizzate in altri locali. Altre apparecchiature informatiche in dotazione alla scuola, possono essere utilizzate previa richiesta scritta da parte di un docente, che ne diventa diretto responsabile, al Dirigente Scolastico, il quale può autorizzare l'utilizzo anche in ambienti extrascolastici.

### **Art. 8**

Gli utenti che accedono ai laboratori sono ritenuti responsabili, durante le ore di loro permanenza, di rotture e/o disfunzioni alle attrezzature, causate da scorretto utilizzo delle stesse. Coloro che provocano dolosamente o colposamente danni alle attrezzature e/o apparecchiature sono soggetti a sanzioni disciplinari e sono tenuti al risarcimento del danno.

### **Art. 9**

È vietato installare software e modificare le impostazioni di sistema. Per utilizzare software didattico autorizzato, ma non ancora installato, il docente dovrà rivolgersi al personale tecnico con almeno tre giorni di anticipo, facendone richiesta mediante il form presente sul sito, accedendo mediante propria mail istituzionale.

### **Art. 10**

È vietato collegare cavi per utilizzare apparecchiature hardware. In caso di necessità tali operazioni saranno effettuate dal personale tecnico, previa richiesta.

### **Art. 11**

Gli studenti e i docenti al termine delle attività didattica, devono collocare la propria sedia sotto al tavolo, spegnere il proiettore e disconnettere i PC, mentre al termine delle lezioni i PC devono essere spenti.

### **Art. 12**

Per evitare il verificarsi di incidenti e nel rispetto della normativa vigente, ogni docente deve:

rendere edotti gli allievi sui rischi cui sono esposti e al rispetto delle norme di prevenzione;

mettere in evidenza le uscite di sicurezza, la presenza dei dispositivi di sicurezza e le modalità di utilizzo, in presenza di imminente e grave pericolo.

Inoltre, tutti coloro che accedono al laboratorio devono:

osservare le norme previste;

non compiere operazioni che non siano di propria competenza o che mettano a rischio l'incolumità personale ed altrui.

### **Art. 13**

Le richieste dei docenti di acquisto di materiali o attrezzature vanno trasmesse al coordinatore di dipartimento, il quale le farà pervenire al docente funzione strumentale per l'informatica.

#### **Art. 14**

Eventuali proposte di modifica del presente regolamento devono essere consegnate al docente funzione strumentale per l'informatica per essere successivamente valutate dal Dirigente Scolastico.

In caso di mancato rispetto di quanto contenuto nel presente regolamento, si effettuerà segnalazione al Dirigente Scolastico per l'adozione di eventuali provvedimenti disciplinari e/o amministrativi.

Revisione n. 2

Emessa dal Dirigente Scolastico in data: 23/09/2022

*Regolamento generale dei laboratori di informatica - Rev.2 Pag. 2 di 2*